# módulo 3 • UNIDADE 3

# **CONCEITOS E FI** de epidemiologia:

# SISTEMAS DE INFORMAÇÃO EM SAÚDE

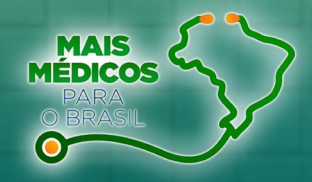

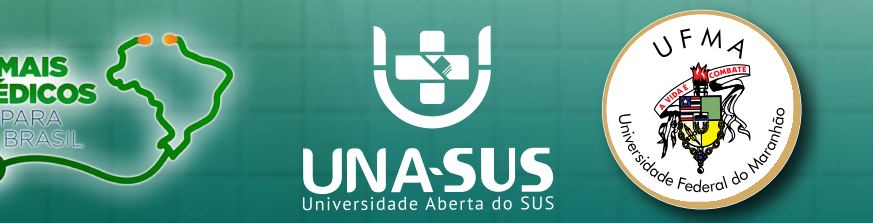

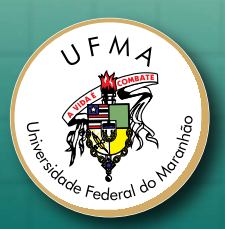

módulo 3 • UNIDADE 3

# conceitos e ferramentas de epidemiologia:

SISTEMAS DE INFORMAÇÃO EM SAÚDE

São Luís 2014

## **UNIVERSIDADE FEDERAL DO MARANHÃO**

*Reitor –* Natalino Salgado Filho *Vice-Reitor –* Antonio José Silva Oliveira *Pró-Reitoria de Pesquisa e Pós-Graduação –* Fernando de Carvalho Silva

## **CENTRO DE CIÊNCIAS BIOLÓGICAS E DA SAÚDE - UFMA**

*Diretora –* Nair Portela Silva Coutinho

## **Copyright @ UFMA/UNA-SUS, 2014**

**Todos os direitos reservados à Universidade Federal do Maranhão**

#### **Universidade Federal do Maranhão - UFMA Universidade Aberta do SUS - UNA-SUS**

Praça Gonçalves Dias, nº 21, 1º andar, Prédio de Medicina (ILA) da Universidade Federal do Maranhão – UFMA **Site:** www.unasus.ufma.br

#### **Normalização:**

Bibliotecária Eudes Garcez de Souza Silva. CRB 13ª Região nº de registro – 453.

#### **Revisão técnica:**

Erika Bárbara Abreu Fonseca Thomaz, Claudio Vanucci Silva de Freitas, Judith Rafaelle Oliveira Pinho e Thalita Queiroz Abreu

#### **REVISÃO ORTOGRÁFICA:**

Fábio Alex Matos Santos

**Universidade Federal do Maranhão. UNA-SUS/UFMA**

 **Sistemas de informação em saúde/Vandilson Pinheiro Rodrigues (Org.). - São Luís, 2014.**

 **30f. : il.** 

 **1. Saúde. 2. Sistemas de informação. 3. Planejamento em saúde. 4. UNA-SUS/UFMA. I. Thomaz, Erika Bárbara Abreu Fonseca. II. Freitas, Claudio Vanucci Silva de III. Pinho, Judith Rafaelle Oliveira. IV. Abreu, Thalita Queiroz. V. Título.**

**CDU 614.78**

# SUMÁRIO

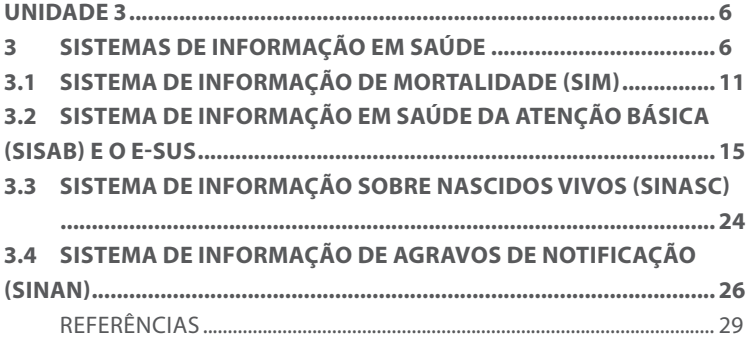

# **UNIDADE 3**

#### **3 SISTEMAS DE INFORMAÇÃO EM SAÚDE**

Um indicador é uma representação numérica ou não que nos permite produzir informações visando elaborar um conhecimento (quantitativo e/ou qualitativo) sobre uma determinada situação com o propósito de tomar decisões e agir para transformar a realidade compreendida no espaço indicado. Os sistemas de informação em saúde se configuram como uma importante ferramenta para que gestores e profissionais possam calcular seus indicadores, essenciais para o planejamento de ações e serviços mais contextualizados à realidade local das comunidades, municípios ou outros conglomerados populacionais. A Organização Mundial da Saúde (OMS) define Sistema de Informação em Saúde (SIS) como um mecanismo de coleta, processamento, análise e transmissão da informação necessária para se planejar, organizar, operar e avaliar os serviços de saúde. Considera-se que a transformação de um dado em informação exige, além da análise, a divulgação e, inclusive, recomendações para a ação.

A seguir, serão feitas algumas considerações visando contribuir para a elaboração de uma definição do que se entende como sendo um SIS:

1. Todas as atividades realizadas por um Sistema de Saúde geram dados que podem produzir informações;

2. Todas estas atividades são realizadas em determinados tipos de unidades de produção ou unidades operacionais (laboratório, almoxarifado, unidade de saúde, setor de finanças etc.) que

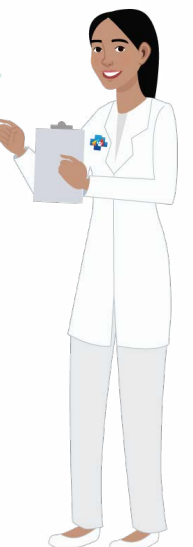

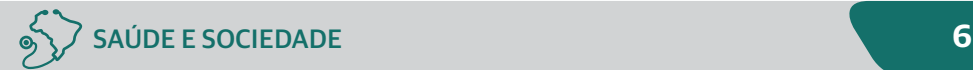

compõem o Sistema de Saúde e devem contar com informações que subsidiem o processo de planejamento, controle, avaliação e redirecionamento do que vem sendo produzido;

3. Existem dados e informações gerados nessas diferentes unidades operacionais que interessam não só à própria unidade, mas a todo o Sistema de Saúde. São informações consideradas estratégicas, voltadas para uma avaliação permanente das respostas que estão sendo produzidas e do impacto obtido sobre a situação de saúde.

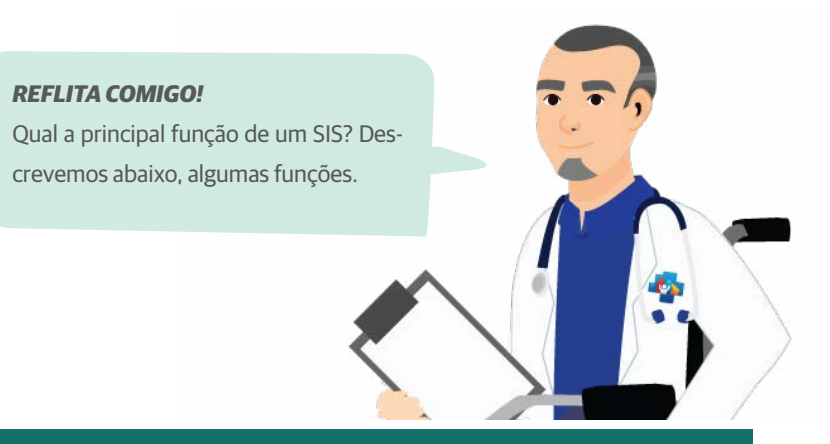

- Organizar a produção de informações compatíveis com as necessidades dos *diferentes níveis, garantindo uma avaliação permanente das ações executadas e do seu impacto sobre a situação de saúde;*
- **•** Assessorar o desenvolvimento de sistemas voltados para as especificidades das *diferentes unidades operacionais do Sistema de Saúde;*

§ *Contribuir para o desenvolvimento dos profissionais de saúde, para a construção de uma consciência sanitária coletiva, como base para ampliar o exercício do controle social e da cidadania. Também para resgatar uma relação mais humana entre a instituição e o cidadão (PEREIRA, 1995).*

Vale ressaltar, segundo Pereira (1995), que os Sistemas de Informações em Saúde devem produzir indicadores capazes de medir:

> Eficiência: utilização dos recursos disponíveis da melhor maneira possível, no menor tempo possível e com menor custo, evitando "desperdícios";

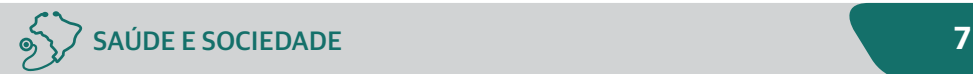

Eficácia: por meio das ações produzidas, alcançar os melhores resultados possíveis, principalmente em relação à cobertura (número de pessoas atendidas) e à concentração (número de ações oferecidas a cada pessoa); Efetividade: obter transformações concretas na situação de saúde, coerente com os objetivos propostos pela gestão.

#### Quadro 1 – Tipos básicos de indicadores.

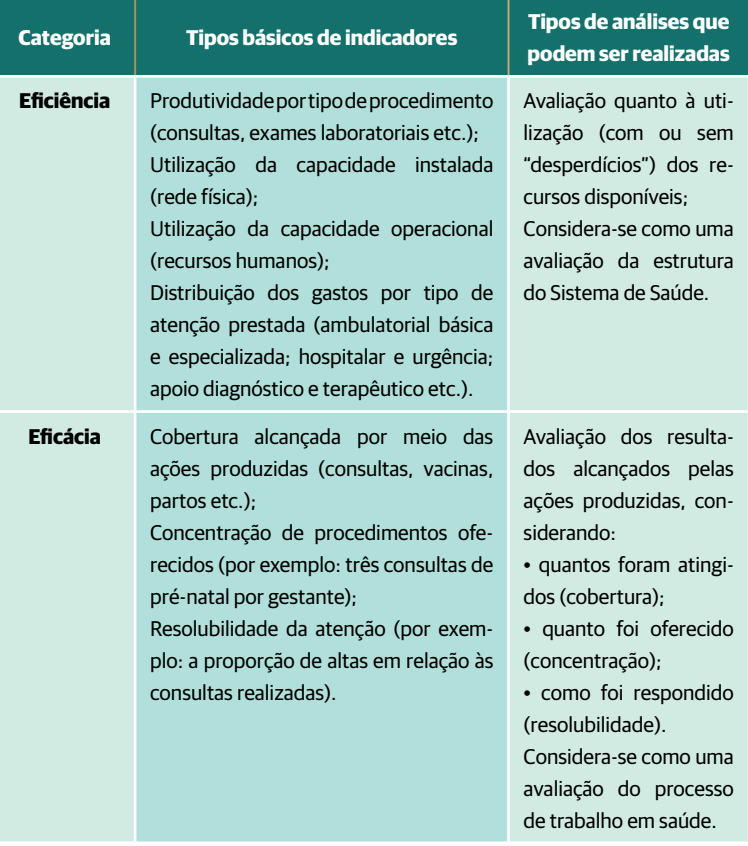

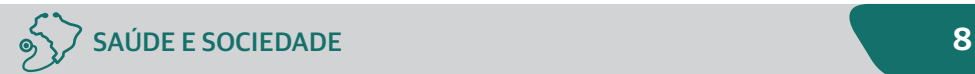

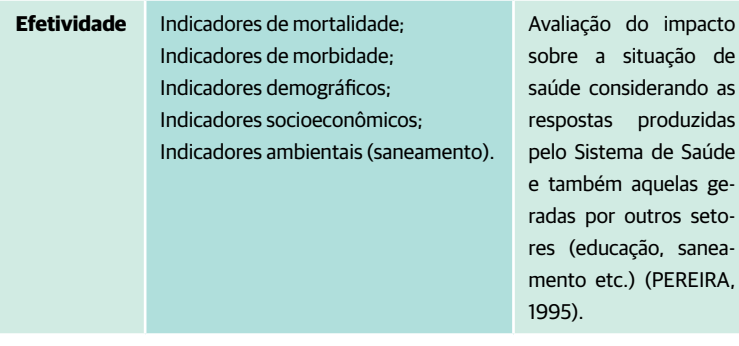

#### *FIQUE LIGADO!*

O Sistema de Informação em Saúde (SIS) é composto por diferentes subsistemas, que produzem uma enorme quantidade de dados referentes às atividades setoriais em saúde, gerando grandes bancos de dados nacionais, dentre os quais se destacam:

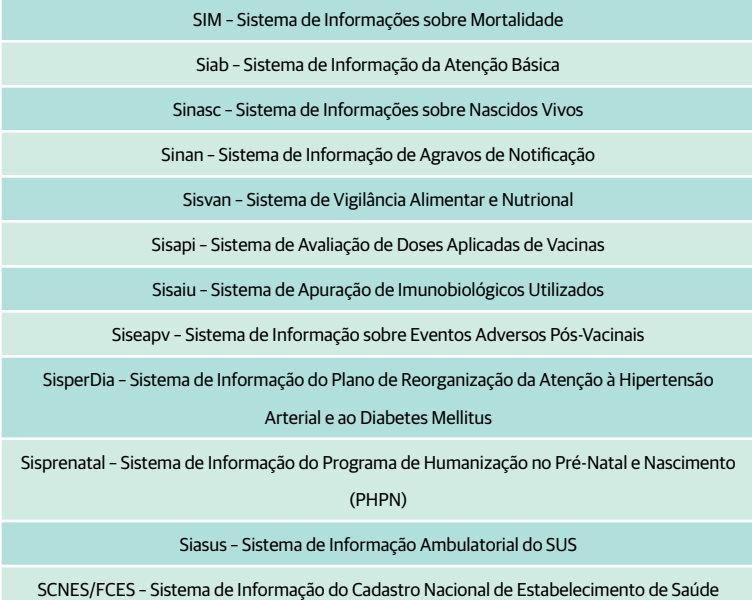

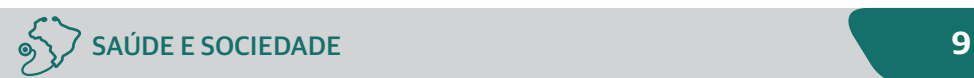

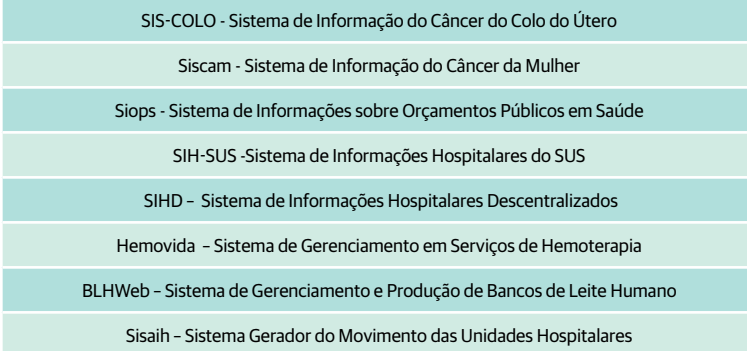

Os próximos tópicos resumirão as principais características de alguns tipos de sistemas de informação em saúde preconizados pelo Sistema Único de Saúde (SUS).

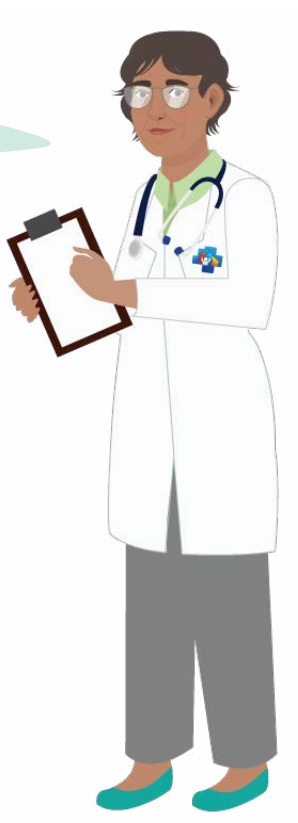

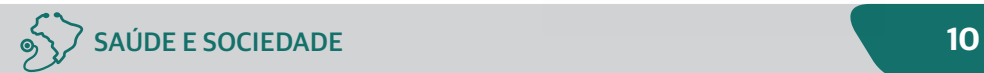

#### **3.1 Sistema de Informação de Mortalidade (SIM)**

O SIM permite acessar dados e causas de morte em todo o território nacional, tornando-se extremamente importante para o Sistema Nacional de Vigilância Epidemiológica porque contém informações sobre as características de pessoa, tempo e lugar, condições de óbito, assistência prestada ao paciente, causas básica e associada. Criado em 1975, este sistema iniciou sua fase de descentralização em 1991, dispondo de dados informatizados a partir de 1979. Tem como instrumento padronizado de coleta de dados a **Declaração de Óbito (DO)**, impressa em três vias coloridas, cuja emissão e distribuição para os estados, em séries pré-numeradas, são de competência exclusiva do Ministério da Saúde (BRASIL, 2002).

De acordo com Brasil (2002), a distribuição de DO aos municípios fica a cargo das secretarias estaduais de Saúde. O controle e distribuição entre os profissionais médicos e instituições que a utilizem, bem como pelo recolhimento das primeiras vias em hospitais e cartórios, são de responsabilidade das secretarias municipais. O preenchimento da DO deve ser realizado exclusivamente por médicos, exceto em locais onde o profissional não exista, situação na qual poderá ser preenchida por oficiais de cartórios de registro civil, assinada por duas testemunhas.

A obrigatoriedade de seu preenchimento, para todo óbito ocorrido, é determinada pela Lei Federal n° 6.015/73. Em tese, nenhum sepultamento deveria ocorrer sem prévia emissão da DO. O registro do óbito deve ser feito no local de ocorrência do evento, embora o local de residência seja a informação comumente mais utilizada. A análise dos dados por local de ocorrência é importante para o planejamento de algumas medidas de controle, como no caso dos acidentes de trânsito e doenças infecciosas que exijam a adoção de medidas de controle no local de sua ocorrência (BRASIL, 2002).

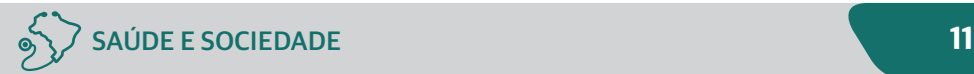

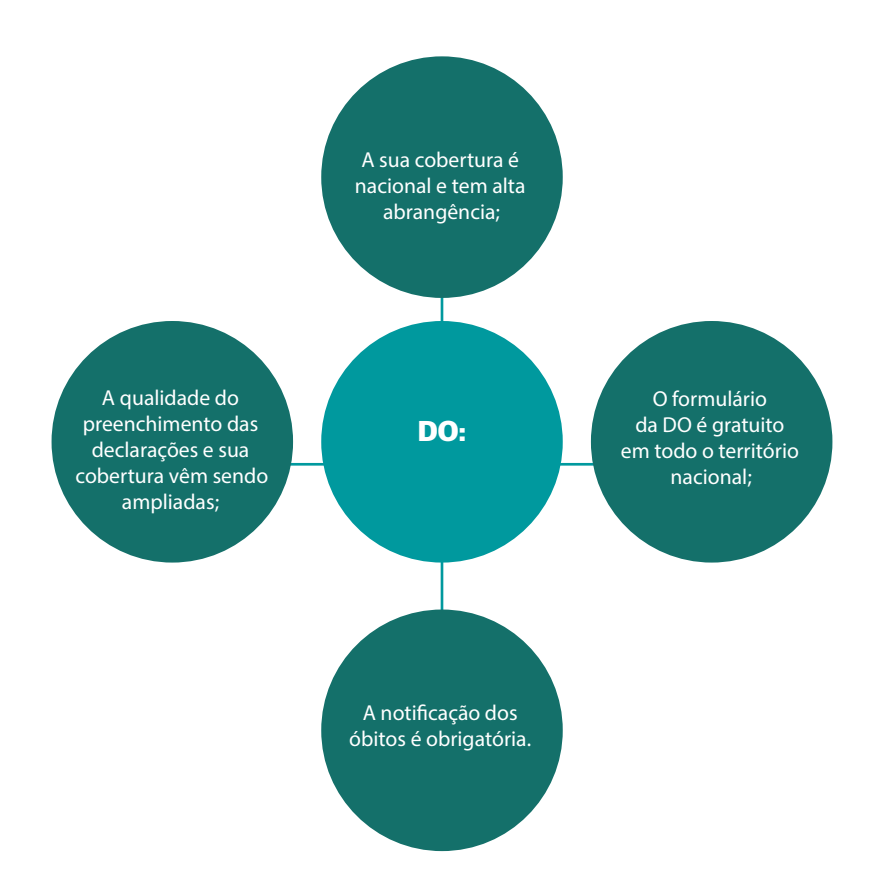

A análise dos dados do SIM permite a construção de importantes indicadores para a descrição do perfil de saúde de uma região. Assim, a partir das informações contidas nesse sistema, pode-se obter a mortalidade proporcional por causas, faixa etária, sexo, local de ocorrência e residência e letalidade de agravos dos quais se conheça a incidência, bem como taxas de mortalidade geral, infantil, materna ou por qualquer outra variável contida na DO, uma vez que são disponibilizadas várias formas de cruzamento dos dados. Entretanto, o não preenchimento correto das DO prejudica o uso dessa rica fonte de dados para a construção de indicadores.

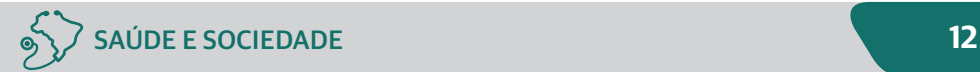

#### *VAMOS PRATICAR?*

Para acessar o Sistema de Informação de Mortalidade (SIM), siga os passos descritos a seguir:

1. Acesse a página do Datasus [\(www.datasus.gov.br](http://www.datasus.gov.br));

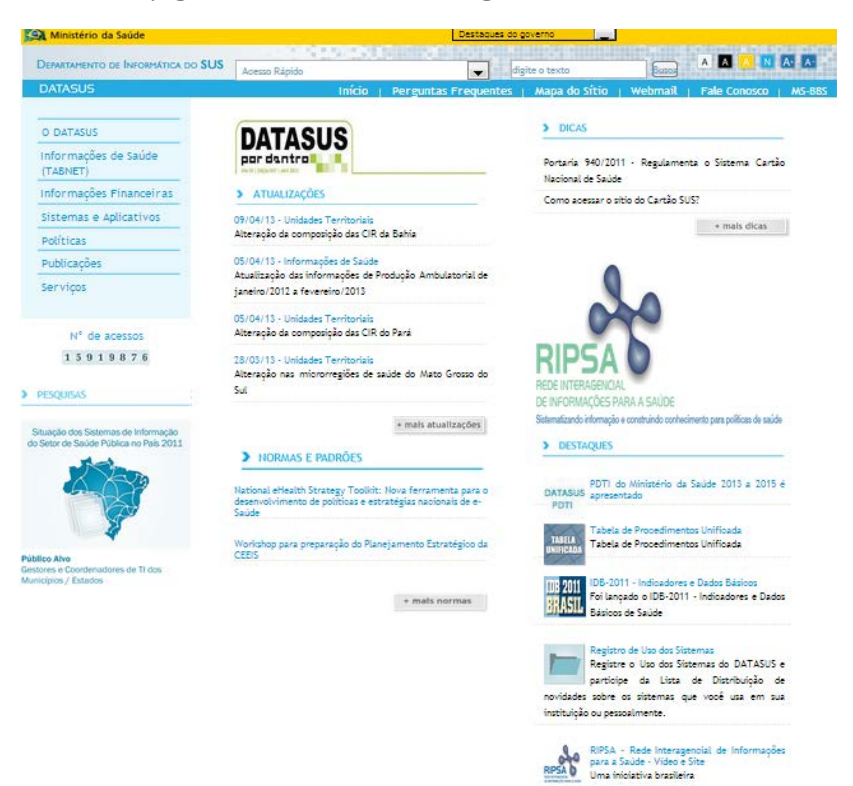

- 2. Na coluna à sua esquerda, clique em "Informações de Saúde";
- 3. Na página seguinte, clique em "Estatísticas Vitais";

4. No subitem "Mortalidade - 1996 a 2010, pela CID-10", clique em "Mortalidade Geral";

5. Escolha a "abrangência geográfica" pelo mapa ou menu de rolamento. Você pode escolher uma Unidade Federativa específica ou Brasil por Região. Por

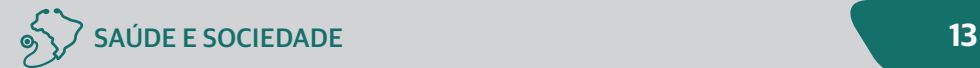

exemplo: Maranhão;

6. A partir deste momento, o objetivo é criar uma tabela. Para tanto, deve-se selecionar o que se deseja nas linhas e colunas, além do período e conteúdo (óbitos por residência ou por ocorrência), que relata o óbito por local de residência do indivíduo ou pelo local onde o óbito ocorreu. Para exemplificar, vamos selecionar "município" nas linhas, "sexo" nas colunas, óbitos por residência e o ano de 2009 nos períodos disponíveis;

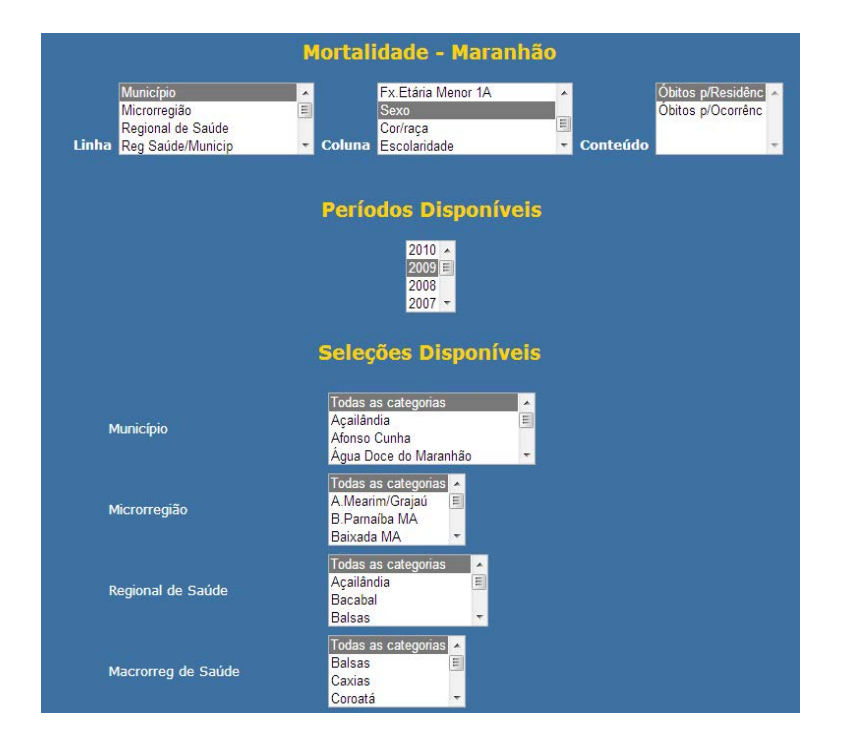

7. Desça a barra de rolagem até o fim da página e clique em "Mostra";

8. A tabela será construída com os dados solicitados. Verifique a ocorrência de óbitos nos municípios do Maranhão no ano de 2009, estratificados por sexo. Perceba que os valores fornecidos na tabela do Datasus são indicadores "absolutos" (número de óbitos). Para que seja possível a comparação entre municípios, entre diferentes períodos de tempo ou entre diferentes populações (por exemplo, homens e mulheres), é necessário calcular os **coeficientes de mortalidade**, que são indicadores "relativos". Para tanto, deve-se dividir o número de óbitos em homens pelo número de habitantes do sexo masculino, bem como o número de óbitos em mulheres pelo número de habitantes do sexo feminino de cada município. Dessa forma, teremos os coeficientes de mortalidade, específicos por sexo;

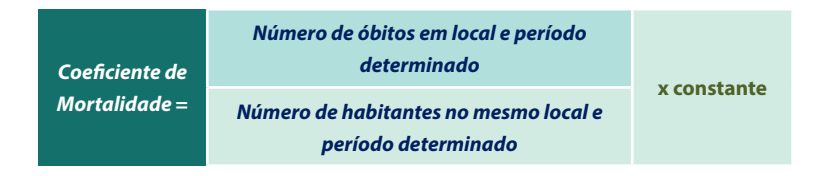

9. Para encontrar a informação de número de habitantes, é necessário retornar ao passo 2, em vez de clicar em "Estatísticas Vitais", clique em "Demográficas e Socioeconômicas";

10. Em seguida, selecione a opção "População Residente >> Censos (1980, 1991, 2000)" e clique em "Maranhão";

11. Depois, selecione "Município" na linha, "Sexo" na coluna e 2009 em "Períodos Disponíveis". Clique em "Mostra" e pronto! Agora você já tem o denominador e o numerador para o cálculo de mortalidade.

#### **3.2 Sistema de Informação em Saúde da Atenção Básica (Sisab) e o e-SUS**

Foi desenvolvido pelo Datasus, em 1998, para coletar dados de produção, realizado pela equipe das unidades de saúde, e sistematizar dados coletados nas visitas às comunidades, realizadas pelos agentes comunitários de saúde e Equipe de Saúde da Família. A digitação da produção, para a alimentação do Siab, é realizada no Setor de Informação. Este sistema engloba dados do PACS - Programa de Agentes Comunitários de Saúde e ESF - Estratégia de Saúde da

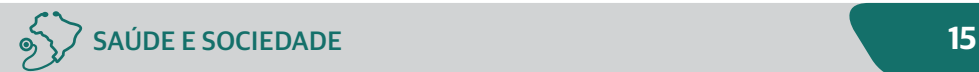

Família e Equipe de Saúde Bucal. Por muito tempo, os instrumentos de coleta de dados do Siab foram: relatório PMA2, relatório SSA2, ficha D, ficha C, ficha B-GES, ficha B-HA, ficha B-DIA, ficha B-TB, ficha B-HAN.

O Departamento de Atenção Básica (DAB) iniciou um processo de avaliação e reestruturação dos sistemas de informação da Atenção Básica de modo a facilitar o processo de trabalho e de gestão da AB. Os frutos dessa nova estratégia são o Sistema de Informação em Saúde da Atenção Básica (SISAB) e um novo software, o e-SUS Atenção Básica (e-SUS AB) (PORTAL DA SAÚDE, 2012a).

O e-SUS AB é uma estratégia do DAB para reestruturar as informações da Atenção Básica em nível nacional. Esta ação está alinhada com a proposta mais geral de reestruturação dos Sistemas de Informação em Saúde do Ministério da Saúde, entendendo que a qualificação da gestão da informação é fundamental para ampliar a qualidade no atendimento à população. Portanto o e-SUS é uma estratégia que faz referência ao processo de informatização qualificada do SUS em busca de um SUS eletrônico. O sistema de software público e-SUS AB é um sistema de apoio à gestão do processo de trabalho. Ele pode servir de apoio ao planejamento de atividades por profissionais das equipes de AB, pelas equipes dos Núcleos de Apoio à Saúde da Família (Nasf), do Consultório na Rua (CnR) e da Atenção Domiciliar (AD), oferecendo ainda dados para acompanhamento de programas como Saúde na Escola (PSE) e Academia da Saúde (PORTAL DA SAÚDE, 2012a). Como o e-SUS poderá auxiliar nos processos de trabalho?

Maior agilidade do atendimento e menor tempo de espera

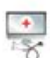

Informatização das consultas

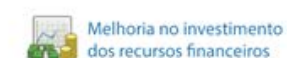

Acompanhamento dos atendimentos na UBS

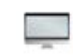

Flexibilidade para as diferentes estruturas dos municípios

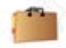

Avaliação e acompanhamento do trabalho das equipes

Fonte: PORTAL DA SAÚDE. Departamento de Atenção Básica. **Como o e - SUS AB pode ajudar**. Brasília, DF: DAB, 2012b. Disponível em: < [http://dab.](http://dab.saude.gov.br/portaldab/esus.php?conteudo=ajuda) [saude.gov.br/portaldab/esus.php?conteudo=ajuda](http://dab.saude.gov.br/portaldab/esus.php?conteudo=ajuda). Acesso em: 9 jan. 2014.

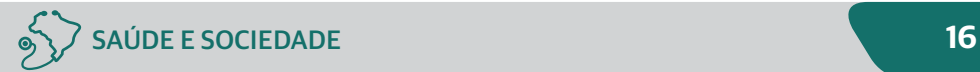

Os instrumentos de coleta de informações atuais do Sisab são:

Ficha de atividade coletiva

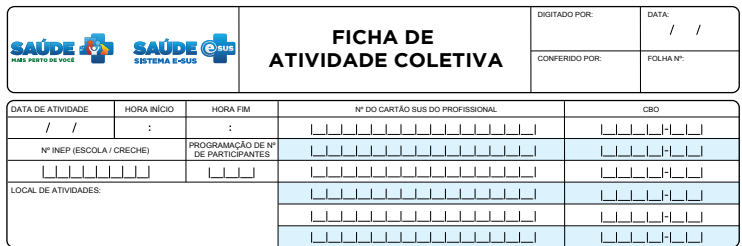

**Legenda:** Opção de Múltipla Escolha **Queenda Opção de Unica Escolha** (Marcar X na opção desejada)

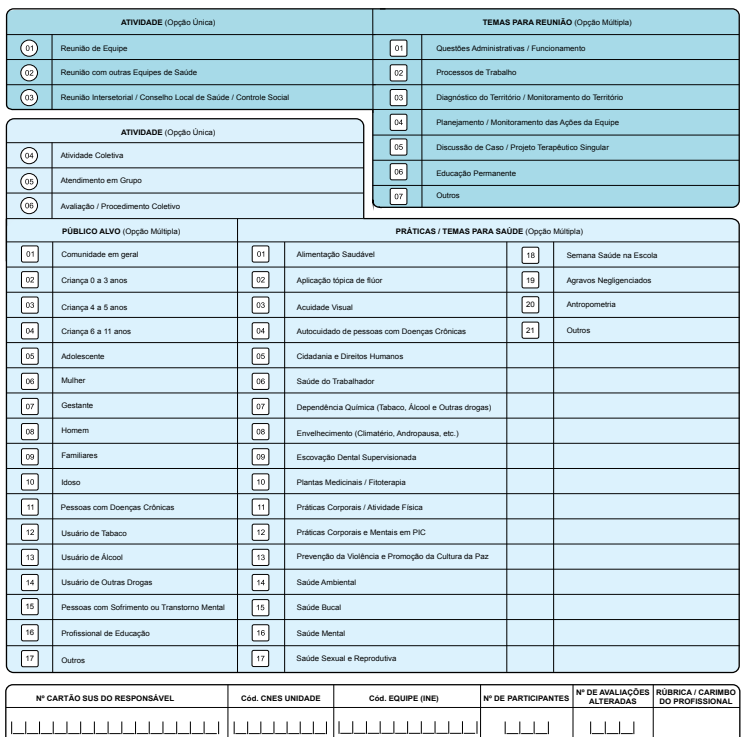

Fonte: [http://189.28.128.100/dab/docs/portaldab/documentos/ficha\\_ativida](http://189.28.128.100/dab/docs/portaldab/documentos/ficha_atividade.pdf)[de.pdf](http://189.28.128.100/dab/docs/portaldab/documentos/ficha_atividade.pdf)

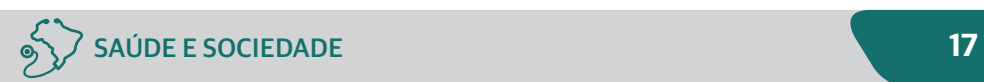

#### § Ficha de procedimentos

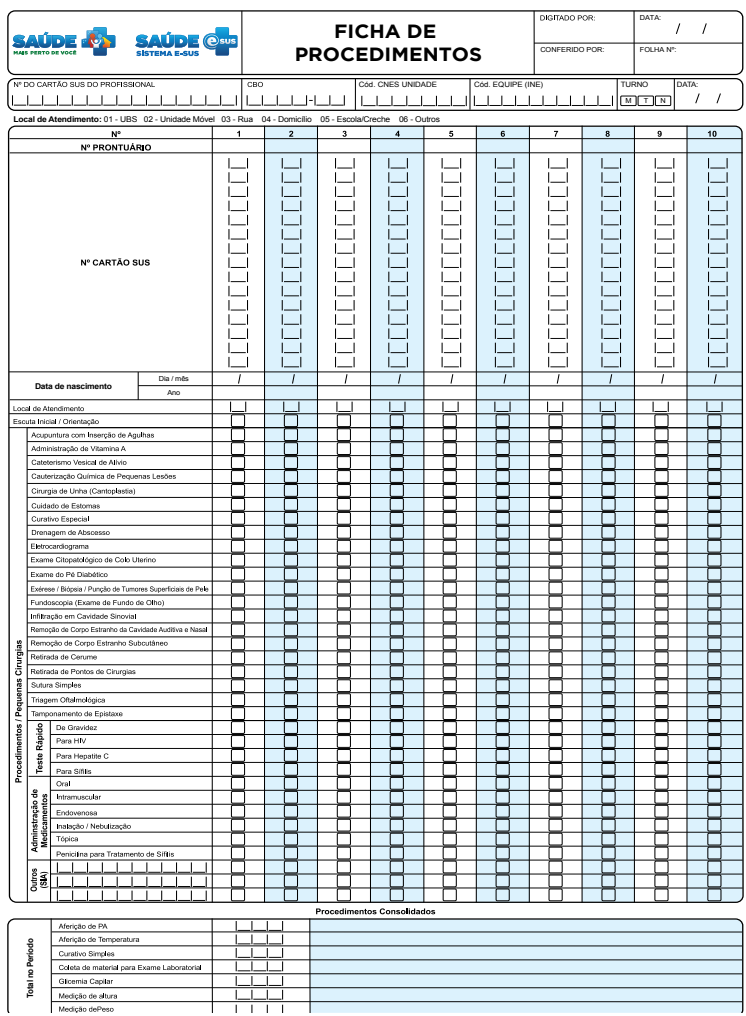

Fonte: [http://189.28.128.100/dab/docs/portaldab/documentos/ficha\\_de\\_pro-](http://189.28.128.100/dab/docs/portaldab/documentos/ficha_de_procedimentos.pdf)

[cedimentos.pdf](http://189.28.128.100/dab/docs/portaldab/documentos/ficha_de_procedimentos.pdf)

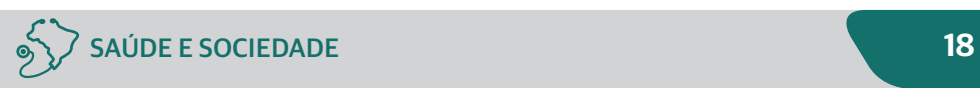

#### ■ Ficha de visita domiciliar

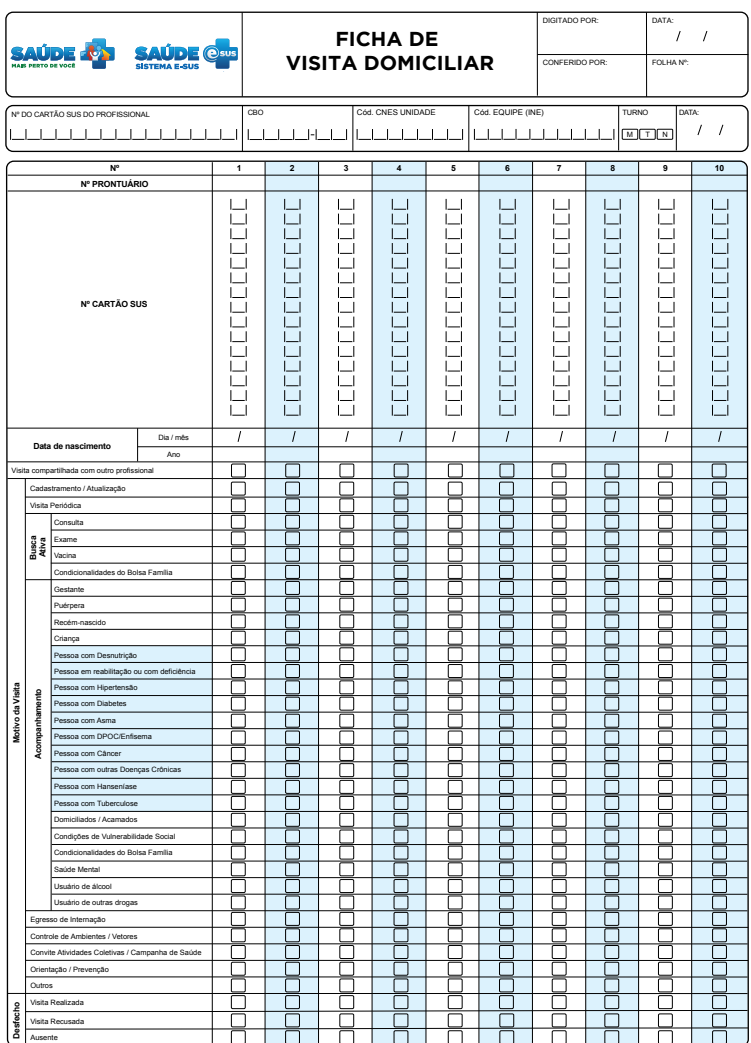

Fonte; [http://189.28.128.100/dab/docs/portaldab/documentos/ficha\\_de\\_visi](http://189.28.128.100/dab/docs/portaldab/documentos/ficha_de_visitas_domiciliar.pdf)tas domiciliar.pdf

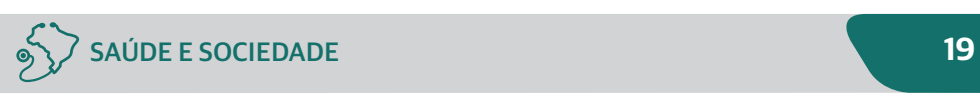

#### ■ Ficha de atendimento individual

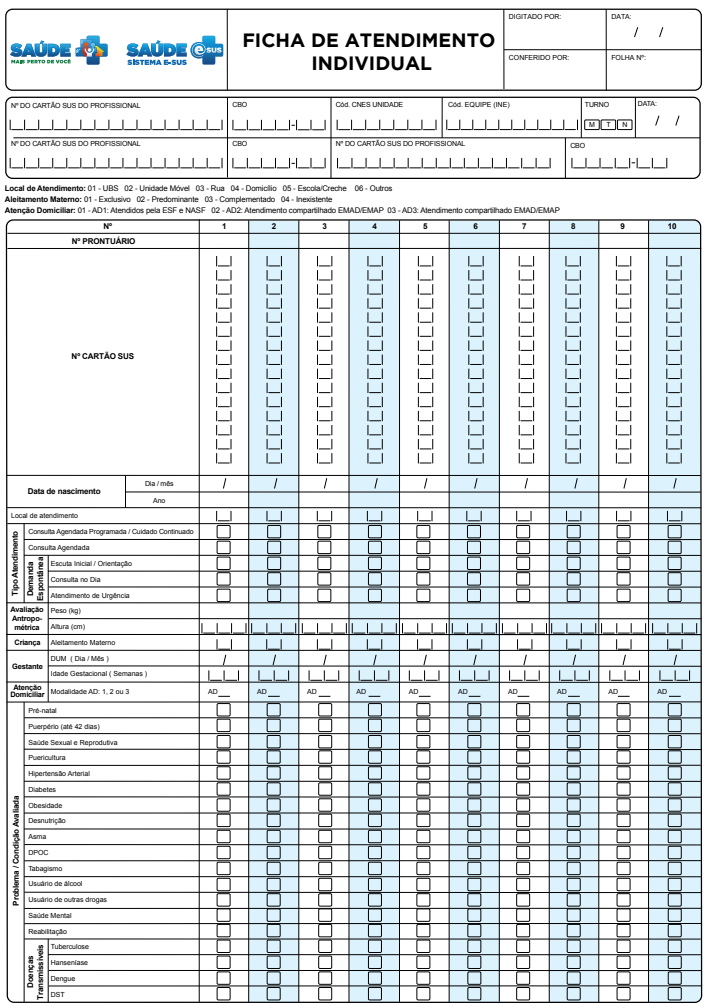

Fonte: [http://189.28.128.100/dab/docs/portaldab/documentos/ficha\\_atendi](http://189.28.128.100/dab/docs/portaldab/documentos/ficha_atendimento_individual.pdf)[mento\\_individual.pdf](http://189.28.128.100/dab/docs/portaldab/documentos/ficha_atendimento_individual.pdf)

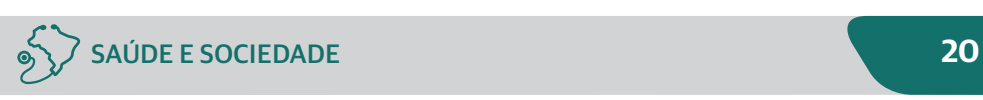

■ Cadastro domiciliar

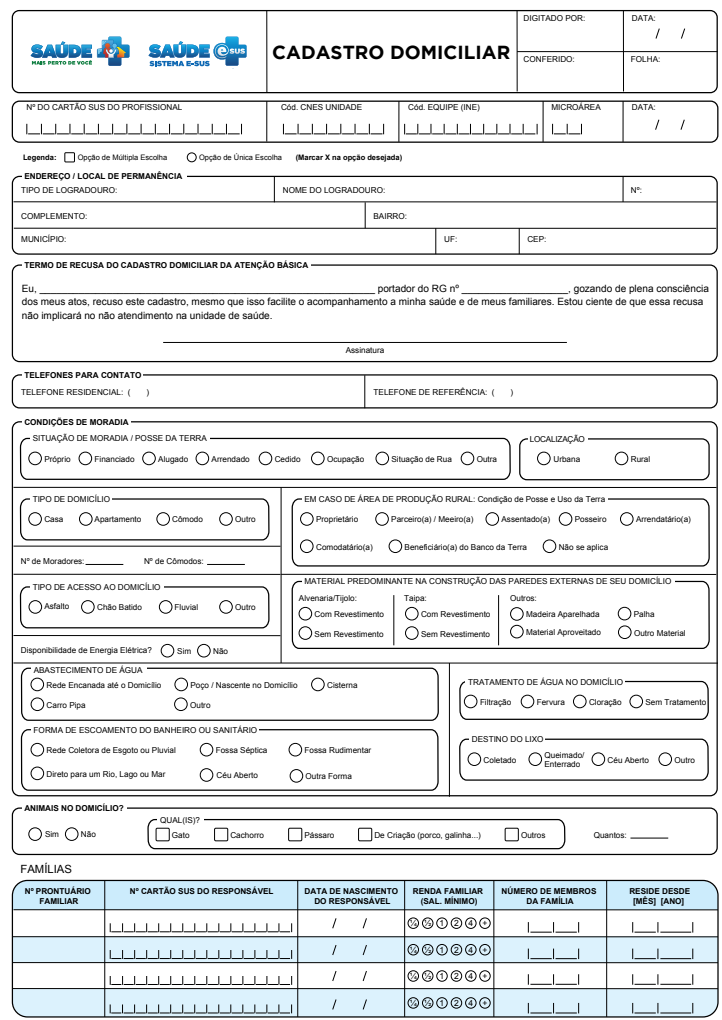

Fonte: [http://189.28.128.100/dab/docs/portaldab/documentos/ficha\\_cadas](http://189.28.128.100/dab/docs/portaldab/documentos/ficha_cadastro_domiciliar.pdf)[tro\\_domiciliar.pdf](http://189.28.128.100/dab/docs/portaldab/documentos/ficha_cadastro_domiciliar.pdf)

#### ■ Cadastro individual

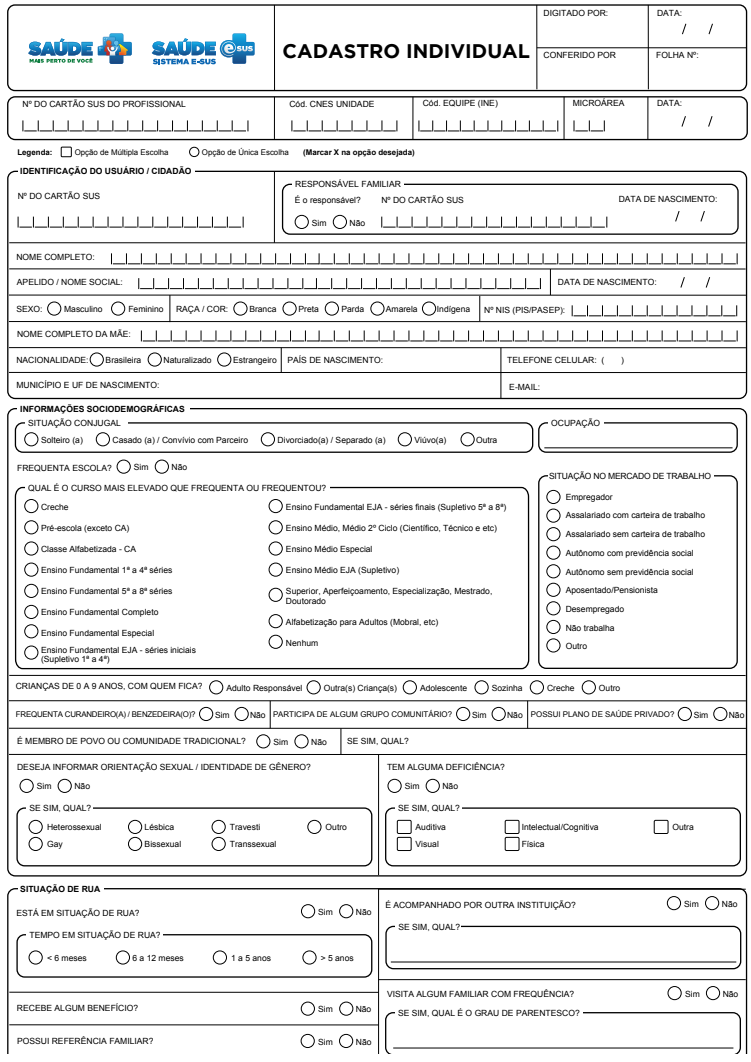

Fonte: [http://189.28.128.100/dab/docs/portaldab/documentos/ficha\\_cadas](http://189.28.128.100/dab/docs/portaldab/documentos/ficha_cadastro_individual.pdf)[tro\\_individual.pdf](http://189.28.128.100/dab/docs/portaldab/documentos/ficha_cadastro_individual.pdf)

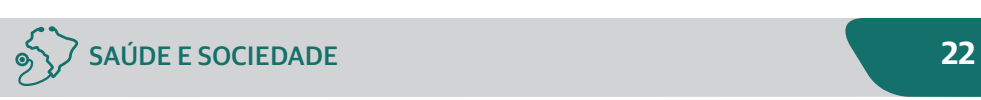

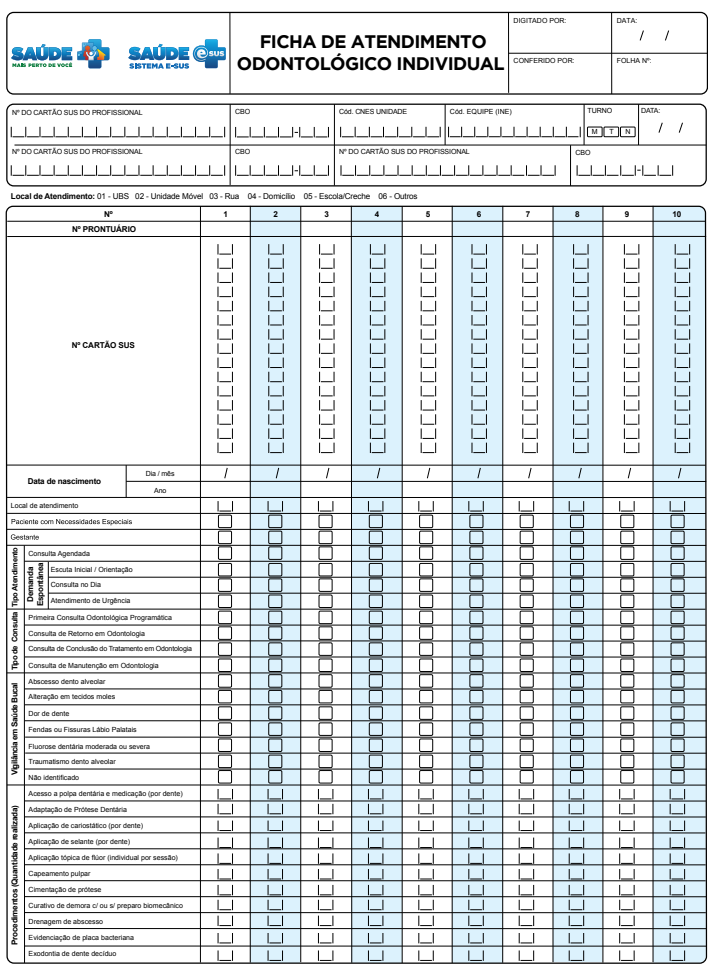

## § Ficha de atendimento odontológico individual

Fonte: [http://189.28.128.100/dab/docs/portaldab/documentos/ficha\\_indivi](http://189.28.128.100/dab/docs/portaldab/documentos/ficha_individual_odontologico.pdf)dual odontologico.pdf

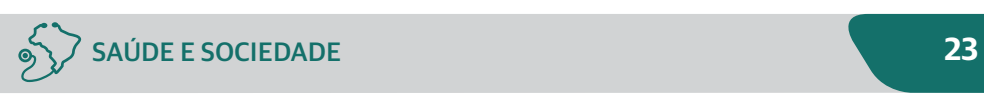

#### *SAIBA MAIS!*

Você poderá visualizar com mais detalhes todas as fichas. Acesse: [http://dab.](http://dab.saude.gov.br/portaldab/esus.php) [saude.gov.br/portaldab/esus.php](http://dab.saude.gov.br/portaldab/esus.php)

#### **3.3 Sistema de Informação sobre Nascidos Vivos (Sinasc)**

O Sinasc é o sistema responsável pelo registro de nascidos vivos. Tem como instrumento padronizado de coleta de dados a Declaração de Nascido Vivo (DN), cuja emissão, a exemplo da DO, é de competência exclusiva do Ministério da Saúde. Tanto a emissão da DN como o seu registro em cartório serão realizados no município de ocorrência do nascimento. Deve ser preenchida nos hospitais e outras instituições de saúde que realizam partos e nos cartórios de registro civil, na presença de duas testemunhas, quando o nascimento ocorre em domicílio sem assistência de profissional de saúde (BRASIL, 2002).

Antes da implantação do Sinasc, em 1990, esta informação só era conhecida no Brasil por estimativas realizadas a partir da informação censitária. Atualmente, são disponibilizados no endereço eletrônico [www.datasus.gov.br,](http://www.datasus.gov.br) dados do Sinasc desde 1994.

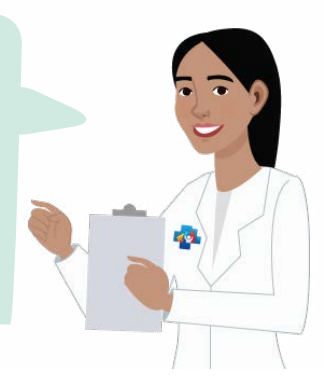

A obrigatoriedade do registro da Declaração de Nascidos Vivos é dada pela Lei n° 6.015/73. A DN deve ser preenchida para todos os nascidos vivos no país, segundo conceito definido pela OMS. No caso de gravidez múltipla, deve ser preenchida uma DN para cada criança nascida viva.

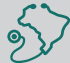

Entre os indicadores de interesse para a atenção à saúde materno-infantil, são imprescindíveis as informações contidas na DN: proporção de nascidos vivos de baixo peso, proporção de nascimentos prematuros, proporção de partos hospitalares, proporção de nascidos vivos por faixa etária da mãe, valores do índice Apgar no primeiro e quinto minutos, número de consultas pré-natal realizadas para cada nascido vivo, dentre outros. Além desses, podem ainda ser calculados indicadores clássicos voltados à caracterização geral de uma população, como a taxa bruta de natalidade e a taxa de fecundidade geral (BRASIL, 2002). Para acesso ao Sinasc, siga as instruções abaixo:

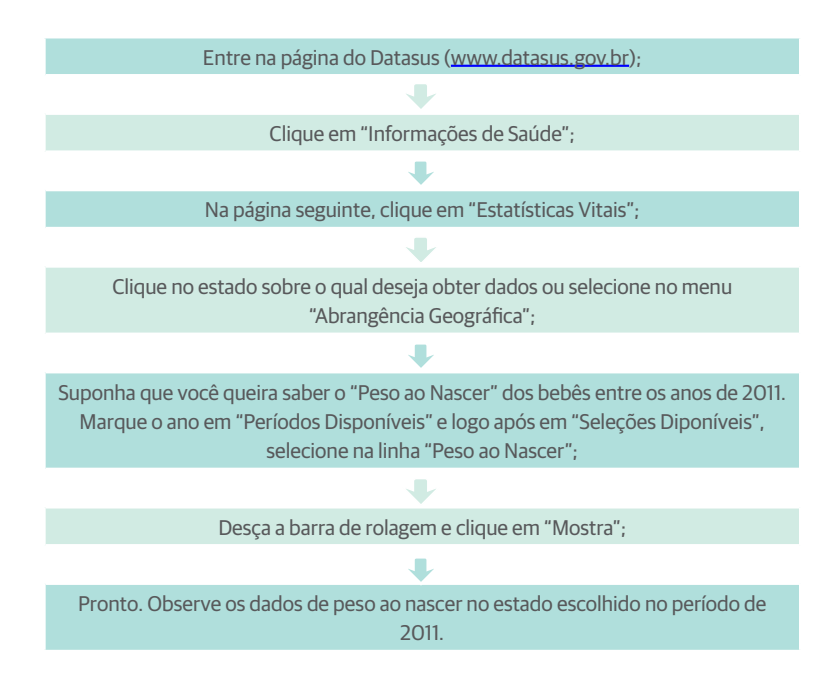

#### *REFLITA COMIGO!*

Que dados você encontrou ao final desta pesquisa? Eles condizem com o que você observa em sua realidade?

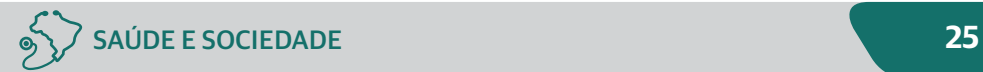

#### **3.4 Sistema de Informação de Agravos de Notificação (Sinan)**

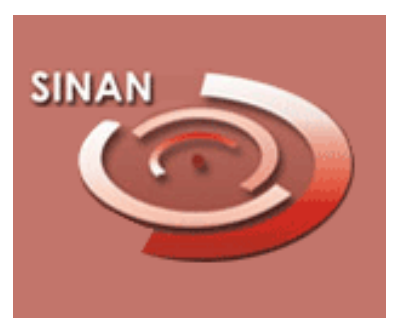

**Fonte: Ministério da Saúde, 2004.**

O Sistema de Informação de Agravos de Notificação (Sinan) é alimentado, principalmente, pela notificação e investigação de casos de doenças e agravos que constam da lista nacional de doenças de notificação compulsória (Portaria GM/MS Nº 05, de 21 de fevereiro de 2006), mas é facultado a estados e municípios in-

cluir outros problemas de saúde regionalmente importantes. Tem por objetivo coletar, transmitir e disseminar dados gerados rotineiramente pelo Sistema de Vigilância Epidemiológica das três esferas de governo, por intermédio de uma rede informatizada, para apoiar o processo de investigação e dar subsídios à análise das informações de vigilância epidemiológica das doenças de notificação compulsória.

A utilização efetiva dos seus dados permite a realização do diagnóstico dinâmico da ocorrência de um evento na população, podendo fornecer subsídios para explicações causais dos agravos de notificação compulsória, além de vir a indicar riscos aos quais as pessoas estão sujeitas, contribuindo, assim, para a identificação da realidade epidemiológica de determinada área geográfica.

O Sinan pode ser operacionalizado em nível administrativo mais periférico, ou seja, nas unidades de saúde, seguindo a orientação de descentralização do SUS. Caso o município não disponha de computadores em suas unidades, o Sinan pode ser acessado nas secretarias municipais, regionais de saúde e/ou Secretaria Estadual de Saúde. No Sinan, a entrada de dados ocorre pela utilização de alguns formulários padronizados:

§ *A Ficha Individual de Notificação (FIN) é preenchida pelas unidades assistenciais para cada paciente quando há suspeita de problema de saúde de notificação compulsória ou de interesse nacional, estadual ou municipal.* Este

instrumento deve ser encaminhado aos serviços responsáveis pela informação e/ou vigilância epidemiológica das secretarias municipais, que devem repassar semanalmente os arquivos em meio magnético para as secretarias estaduais de Saúde (SES). A comunicação das SES com a SVS deverá ocorrer quinzenalmente, de acordo com o cronograma definido pela SVS no início de cada ano.

Caso não ocorra nenhuma suspeita de doença, as unidades precisam preencher o formulário de notificação negativa, que tem os mesmos prazos de entrega. Esta é uma estratégia criada para demonstrar que os profissionais e o sistema de vigilância da área estão alerta para a ocorrência de tais eventos e evitar a subnotificação. Caso os municípios não alimentem o banco de dados do Sinan, por dois meses consecutivos, são suspensos os recursos do Piso de Atenção Básica (PAB), conforme prevê a Política Nacional de Atenção Básica. Para acessar o Sinan, siga os passos descritos abaixo:

Entre na página do Sinan (h[ttp://dtr2004.saude.gov.br/sinanweb/\)](http://dtr2004.saude.gov.br/sinanweb/); desça um pouco a barra de rolagem e clique em "Tabulação de dados";

Na página seguinte, selecione o agravo que deseja investigar e em qual período de tempo. No presente exemplo, selecione HEPATITE no local "a partir de 2007 (todos agravos)";

Como no SIM e no Sinasc, escolha que informações você quer nas linhas e nas colunas. Como exemplo, deixe na linha "Fonte Mecan Infecç" e na coluna "Ano Diag/ sintomas" e no Conteúdo, deixe "Casos confirmados";

Em seguida, selecione os anos de 2007 a 2012 e o Estado do Maranhão no item "UF Residência";

Clique em "Mostra" e veja os resultados na Tabela.

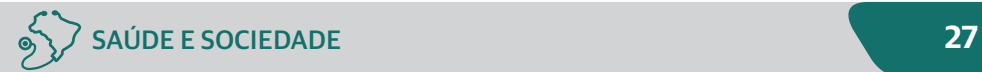

# *Considerações finais*

Os sistemas de informação em saúde podem ser excelentes estratégias para otimizar as ações de saúde. Apresentamos alguns sistemas que fornecerão dados essenciais para compreensão da realidade de saúde na qual você está inserido. O ideal é que o SIM, o Siab, Sinasc e qualquer outro sistema se torne presente no seu dia a dia como uma ferramenta estratégica para diminuir as dificuldades do processo de trabalho.

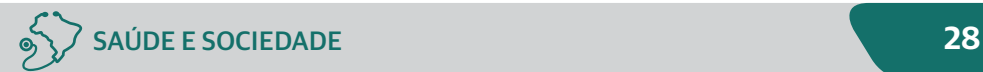

#### REFERÊNCIAS

ALMEIDA FILHO, N. de.; JUCÁ, V. Saúde como ausência de doença: crítica à teoria funcionalista de Christopher Boorse. **Ciência e Saúde Coletiva**, v.7, n.4, p. 879-889, 2002.

ANTUNES, J.L.F.; PERES, M.A. **Epidemiologia da saúde bucal**. Rio de Janeiro: Guanabara Koogan, 2006.

ASSOCIAÇÃO INTERNACIONAL DE EPIDEMIOLOGIA. **Guia de métodos Enseñanza**. IEA, OPS, OMS, 1973. 246p.

BARRETO, M.L. Papel da epidemiologia no desenvolvimento do Sistema Único de Saúde no Brasil: histórico, fundamentos e perspectivas. **Rev Bras Epidemiol**., v.5, supl.1, 2002.

BRASIL. Departamento de Informática do SUS. **O DATASUS**. Brasília, DF: Ministério da Saúde, 2008. Disponível em: [http://www2.datasus.gov.br/DA-](http://www2.datasus.gov.br/DATASUS/index.php?area=01)[TASUS/index.php?area=01.](http://www2.datasus.gov.br/DATASUS/index.php?area=01) Acesso em: 8 jan. 2014.

\_\_\_\_\_. Ministério da Saúde. **Guia de vigilância epidemiológica**. Brasília, DF: Ministério da Saúde, 2002.

KRIEGER N. Historical roots of social epidemiology: socioeconomic gradients in health and contextual analysis. **Int J Epidemiol**, v.30, p.899-903, 2001.

LAST, J.M. **A dictionary of epidemiology**. New York: Oxford University Press, 1983.

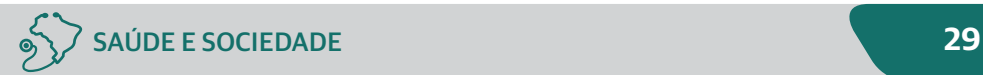

Laurenti R, Mello Jorge et al. **Estatísticas de saúde**. São Paulo: EPU, 2005.

LUIZ, R.R.; COSTA, A.J.L.; NADANOVSKY, P. **Epidemiologia & Bioestatística em odontologia**. São Paulo: Atheneu, 2008.

MEDRONHO, R.A. **Epidemiologia**. 2. ed. São Paulo: Atheneu, 2008.

PEREIRA, Maurício Gomes. **Epidemiologia**: teoria e prática. Rio de Janeiro: Guanabara Koogan, 1995.

Pizzichini, M.; Pizzichini, E. Inflamação das vias aéreas na asma. In: COR-RÊA DA SILVA, L.C. **Condutas em pneumologia**. Rio de Janeiro: Revinter, 2001. v.1. p. 265–270.

PORTAL DA SAÚDE. Departamento de Atenção Básica. **E-SUS Atenção**  Básica. Brasília, DF: DAB, 2012a. Disponível em: [<http://dab.saude.gov.br/](http://dab.saude.gov.br/portaldab/esus.php) [portaldab/esus.php](http://dab.saude.gov.br/portaldab/esus.php)>. Acesso em: 8 jan. 2014.

\_\_\_\_\_. \_\_\_\_\_. **Como o e - SUS AB pode ajudar**. Brasília, DF: DAB, 2012b. Disponível em: < [http://dab.saude.gov.br/portaldab/esus.php?conteudo=ajuda.](http://dab.saude.gov.br/portaldab/esus.php?conteudo=ajuda) Acesso em: 9 jan. 2014.

ROUQUAYROL, Maria Zélia; ALMEIDA FILHO, Naomar. **Epidemiologia & Saúde**. 6. ed. Rio de Janeiro: Medsi, 2003.

SCLIAR, M. **Do mágico ao social**: trajetória da saúde pública. São Paulo: SENAC, 2002.

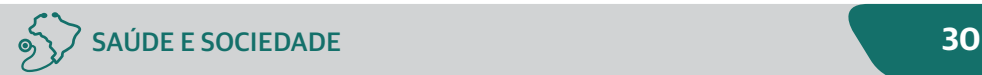